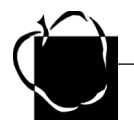

# **Anne Arundel County Public Schools 2008 – 2009 School Calendar**

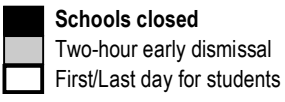

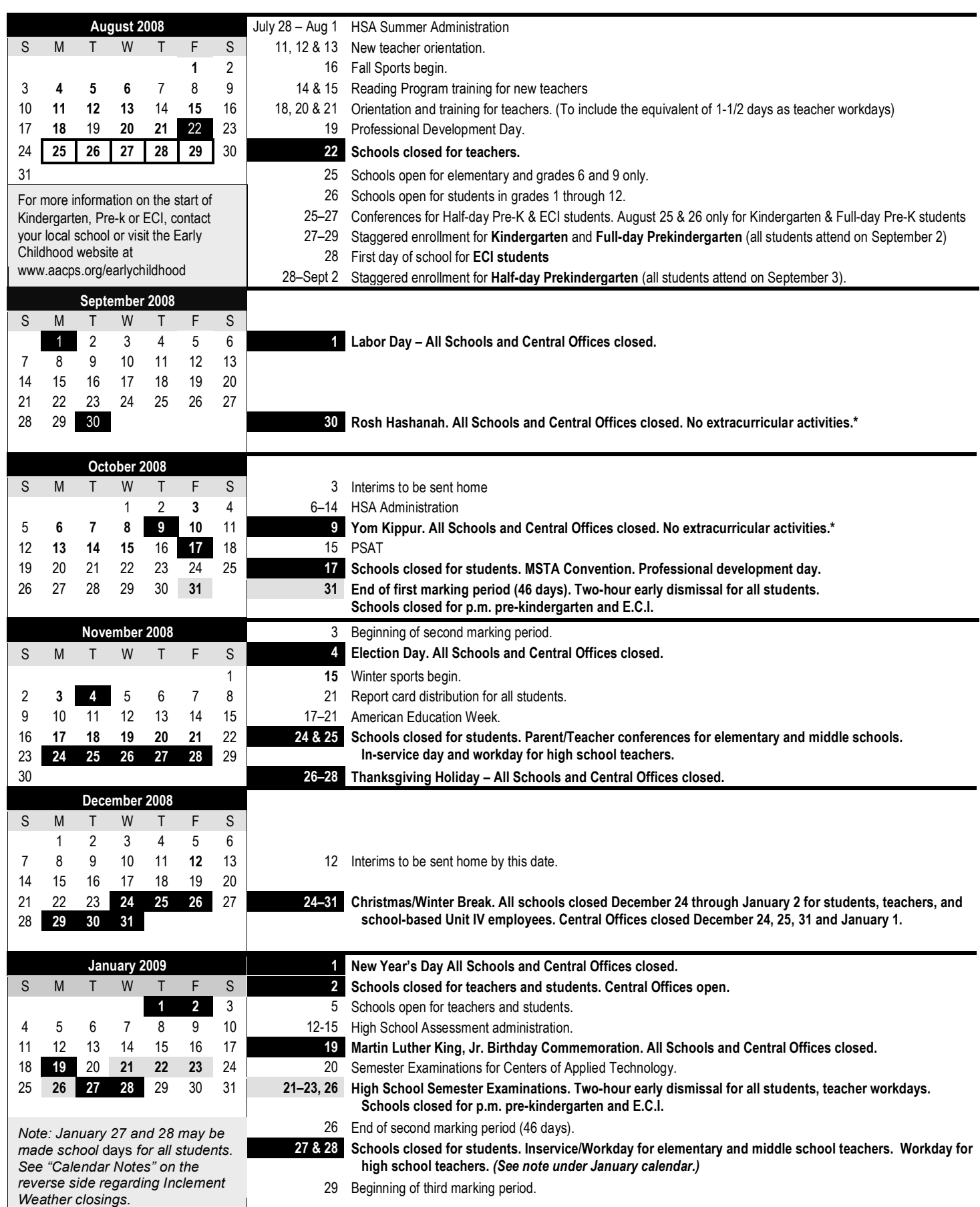

## Anne Arundel County Public Schools • **2008–2009 School Calendar**

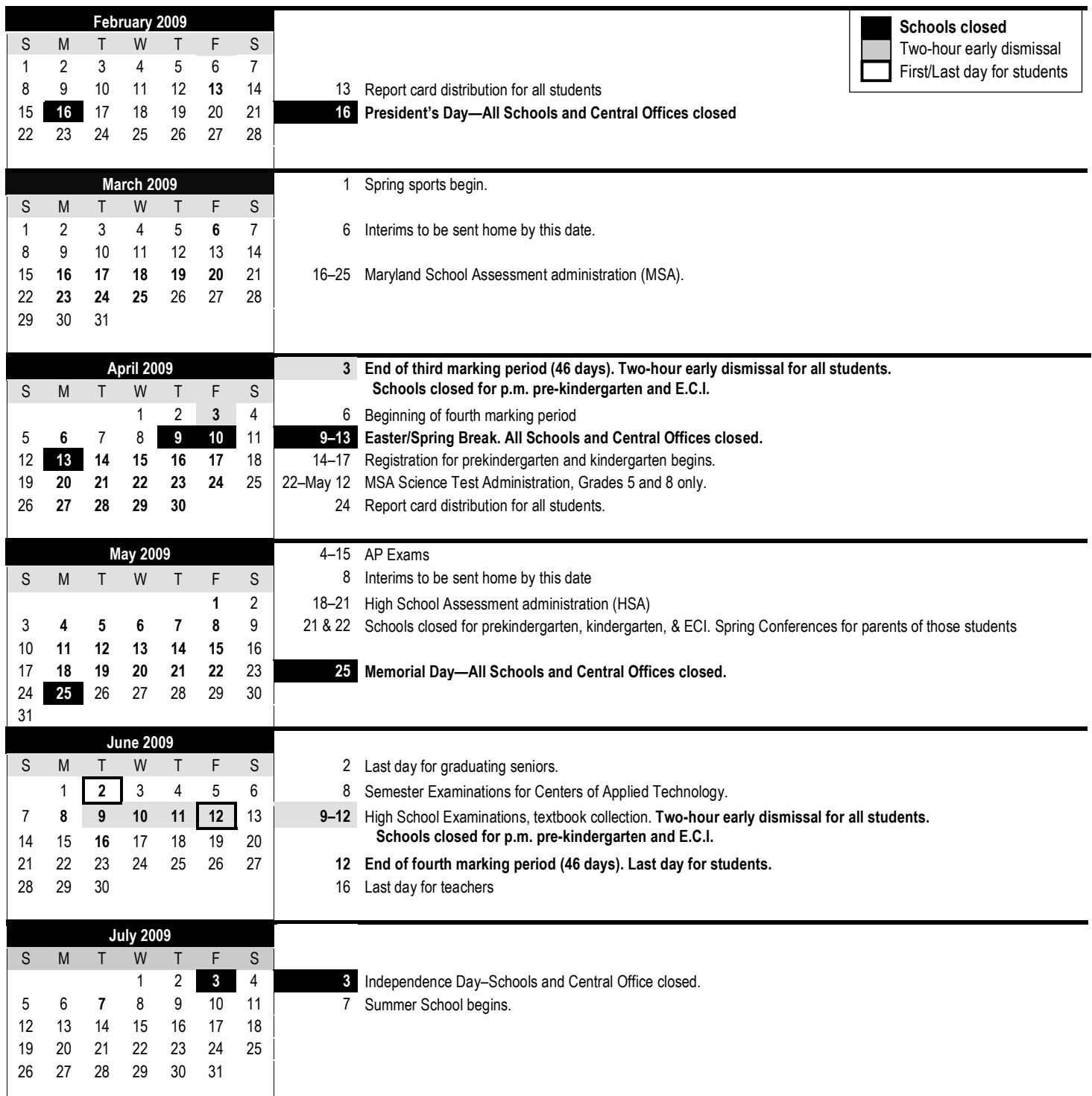

#### *Inclement Weather and Emergency School Closings*

This calendar has four days built in at the end of the school year for emergency closings, making the school year 184 student days and 195 teacher days. Any emergency days not used shall be deducted from the June closing date. Additional emergency closings shall be made up as follows:

- Additional emergency closing days will be made up by adding on days to the June closing date.
- **If emergency closings fall on January testing days or the teacher workdays,** secondary schools will reschedule so that there are four consecutive testing days followed by two teacher workdays. This scheduling affects all schools.

#### *Semester Tests and Examinations*

Extracurricular activities, practices, and club activities shall be scheduled at the end of the regular school day for not more then 90 minutes on the evening prior to the day of semester tests and examinations for high schools.

#### *\* Religious Observances*

Tests and examinations shall not be scheduled on the day of a major religious observance. Tests and examinations for evening high school shall not be scheduled on the day a religious observance begins. Jewish Holiday dates are set according to the Hebrew Lunar calendar; they begin at sundown on the preceding evening and conclude at sundown on the dates noted. No schoolbased activities shall be held after sundown the evening before the holiday.

### *Appropriate Exercises*

Schools shall devote a portion of the day to appropriate exercises on the following dates: Oct. 12 – Columbus Day; Nov. 11-Veterans' Day; Jan. 15 – Martin Luther King Jr.'s Birthday; Feb. 12 – Lincoln's Birthday; Feb. 22- Washington's Birthday; April-Arbor Month; May 25-Memorial Day; and any other day of national significance. When schools are closed, appropriate exercises should be held on the preceding Friday.